<span id="page-0-1"></span><span id="page-0-0"></span>Chapter 3: Video 3 - Supplemental Slides

K ロ ▶ K @ ▶ K 할 ▶ K 할 ▶ . 할 . ⊙ Q Q ^

*<i>[au](#page-1-0)[t](#page-2-0)[oc](#page-0-0)[or](#page-0-1)[rel](#page-0-0)[ati](#page-0-1)[on](#page-0-0)[\)](#page-0-1)*<br>*In P <i>γ*[\(](#page-0-0)*n*) *i} <i>γ*(*e*) (*autocorrelation*)

<span id="page-1-0"></span>The function  $\gamma$  (gamma) is called the autocovariance function.

Note that  $\gamma(h) = \gamma(-h)$ . Why?

Assuming weak stationarity:

Correlation between  $Y_t$  and  $Y_{t+h}$  is denoted by  $\rho(h)$ .

The function *ρ* (rho) is called the autocorrelation function.

Note:

•  $\gamma(0) = \sigma^2$ (variance) •  $\gamma(h) = \sigma^2 \rho(h)$ <sup>2</sup>*ρ*(*h*) (autocovariance)

• 
$$
\rho(h) = \gamma(h)/\sigma^2 = \gamma(h)/\gamma(0)
$$

## Estimating Parameters of a Stationary Process

<span id="page-2-0"></span>Suppose we observe  $Y_1, \ldots, Y_n$  from a weakly stationary process.

Estimate the mean  $\mu$  and variance  $\sigma^2$  using:

• the sample mean  $\overline{y}$  and sample variance  $s^2$ .

Estimate the autocovariance function using

• the sample autocovariance function

$$
\widehat{\gamma}(h) = n^{-1} \sum_{t=1}^{n-h} (Y_{t+h} - \overline{y})(Y_t - \overline{y}) = n^{-1} \sum_{t=h+1}^{n} (Y_t - \overline{y})(Y_{t-h} - \overline{y}).
$$

Some define  $\widehat{\gamma}(h)$  with the factor  $n^{-1}$  replaced by  $(n-h)^{-1}$ 

The difference is minor if *n* is large and *h* is small relative to *n*

**KORKARYKERKER POLO** 

## Estimating Autocorrelations of a Stationary Process

To estimate  $\rho(\cdot)$ , we use the sample autocorrelation function (sample ACF) defined as

$$
\widehat{\rho}(h) = \frac{\widehat{\gamma}(h)}{\widehat{\gamma}(0)},
$$

for each lag *h*.

R will plot a sample ACF with test bounds.

- Bounds test the null hypothesis that an autocorrelation coefficient is 0.
- The null hypothesis is rejected if the sample autocorrelation is outside the bounds.
- The usual level of the test is  $\alpha = 0.05$
- We expect 1 out of 20 sample autocorrelations outside the test bounds simply by chance.

## ACF Plots: Example

 $\mathbf{E} = \mathbf{A} \oplus \mathbf{B} + \mathbf{A} \oplus \mathbf{B} + \mathbf{A} \oplus \mathbf{B} + \mathbf{A} \oplus \mathbf{A}$ 

 $2990$ 

Inflation rates and changes in the inflation rate—sample ACF plots

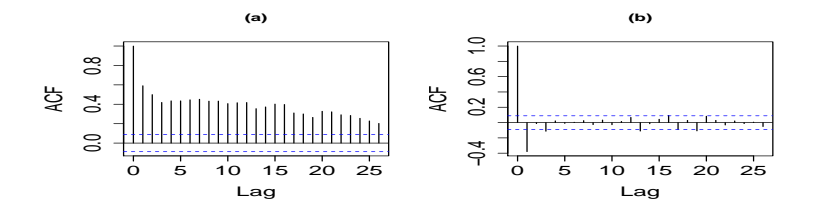

Figure: Sample ACF plots of the one-month inflation rate (a) and changes in the inflation rate (b).

```
data(Mishkin, package = "Ecdat")
y = as.vector(Mishkin[, 1])par(mfrow=c(1,2))act(y)act(diff(y))
```